### V22.0490.001 Special Topics: Programming Languages

B. Mishra New York University.

### Lecture  $\#$  22

—Slide 1—

#### *Public & Private Bases Classes*

• Public Base Class if its derived class maintains the visibility of all inherited members:

class <derived>: public <base>{ <member-declarations> //visibility is kept }

**• Private Base Class** if its derived class hides the visibility of all inherited members:

```
class <derived>: private <base>{
 <member-declarations> //visibility is lost
}
```
## • Note

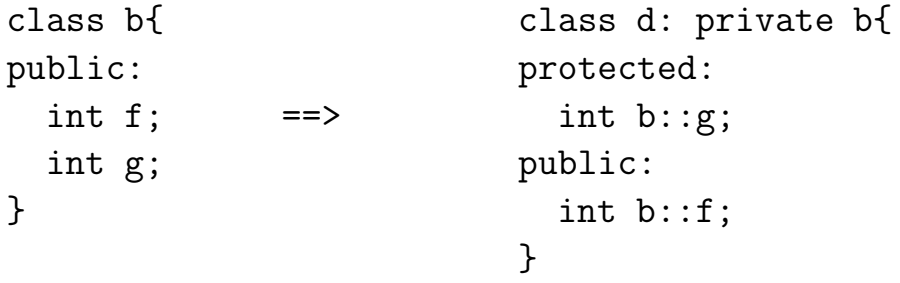

```
—Slide 2—
```
### *Example*

#### • circlist Revisited

```
class circlist{
public:
//visible outside
 boolean empty();
protected:
//visible to members of derived classes
       circlist();
  void push(int);
  int pop();
  void enter(int)
private:
  cell *rear;
};
```

```
—Slide 3—
```
### *Derived Class* queue

• queue example

```
class queue: private circlist{
public:
       queue(){}
 void enter(int x){circlist::enter(x);}
  int exit(){return pop();}
       circlist::empty;
}
```
- Note: enter is overloaded. Full name has to be used.
- Following are private to queue: Inherited functions: push, pop, enter. Inherited variable rear. rear is available only to the inherited function.

```
—Slide 4—
```
### *Derived Class* stack

```
• stack example
```

```
class stack: private circlist{
public:
       stack(){}
 void push(int x){circlist::push(x);}
  int pop(){return circlist::pop();}
       circlist::empty;
}
```
- **Note:** push and pop are overloaded. Full names have to be used.
- Following are **private** to queue: Inherited functions: push, pop, enter. Inherited variable rear: Available only to the inherited functions.

# —Slide 5— *Usage Example*

```
main(){
   stack s;
   queue q;
   s.push(1);
   s.push(2);
   s.pop;
   q.enter(4);
   q.exit();
   q.enter(5);
      .
      .
      .
}
```
• Note: Members in the derived class cannot see the private members of its base class.

### —Slide 6—

#### *Virtual Functions*

- Allows Object-Oriented Programming Style (OOPS) in C++
- Basic idea:

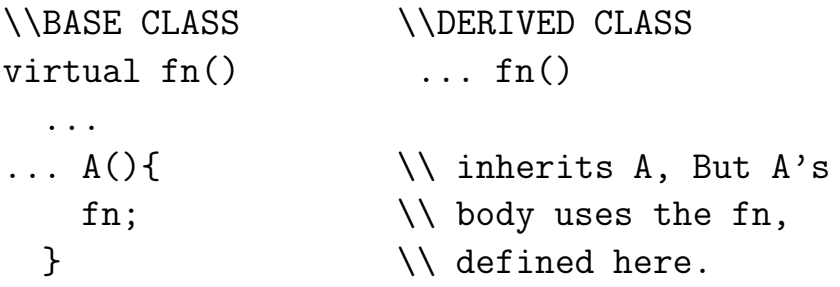

Suppose also that the virtual function fn is used in another member F of Base class.

Now a derived class that inherits F, gets an inherited instance of F that *normally* uses the same instance of fn (i.e., the one in the BASE CLASS) independent of whether fn is redefined in the Derived Class or not.

• But, in the case when fn is virtual, the rule is only to "use the virtual function body only as a default."

```
—Slide 7—
```
## *Example*

• Example of a virtual Function

```
class Base{
public:
virtual char f(){return 'B';}
        char g(){return 'B';}
        void testF{cout << f() << "\n"; }
        void testG{cout << g() << "\n"; }
}
class Derive: public Base{
public:
  char f(){return 'D';}
  char g(){return 'D';}
}
```
### —Slide 8—

### *Example (contd)*

### • Virtual Function

Base b; Derive d;

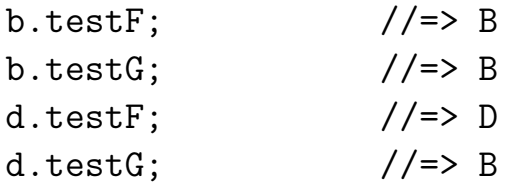

#### • Remark on d.testF:

testF is inherited by d.

When testF calls f—Since f is *virtual* in the Base, the body of f in Derive has to be used.

### —Slide 9—

#### *Usage: Virtual Functions*

#### • shape  $\Rightarrow$  circle  $\&$  square

```
class shape{
  point center; ...
public:
  void move(point to){center = to; draw();}
  virtual void draw();
  virtual void rotate(); ...
}
class circle: public shape{
  int radius;
public:
  void draw();
  void rotate(); ...
}
class square: public shape{
  int side;
public:
  void draw(); ...
}
```
The draw used by different shapes (e.g., in move) is different.

### —Slide 10—

### *Subtypes & Supertypes*

•  $S =$  Subtype of  $T(T =$  Supertype of S), if any S-object (object of type S) is at the same time a T-object (object of type T).

 $\Rightarrow$  Any operation that can be applied to a T-object can also be applied to an S-object.

Shapes => Polygons ==> Squares => Circles

• Subtype Principle: *An object of subtype can appear whenever an object of a supertype is expected.*

```
class S: public T{
  ...
}
```
• S can appear wherever public base class T is expected.

### —Slide 11—

#### *Parametric Polymorphism:* TEMPLATE

Template in C++ allows the same code to be used with respect to *different types* where *the type is a parameter of the code body*.

```
template <class TYPE>
 class stack{
 public:
  stack():max_len(1000), top(EMPTY)
         {s = new TYPE[1000];}stack(int size):max_len(size), top(EMPTY)
         {s = new TYPE[size];}~stack(){delete []s;}
 void push(TYPE c)\{s[++top] = c;\}TYPE pop(){return (s[top--]);}
 TYPE top_of() const{return (s[top]);}
 boolean empty() const{return boolean(top==EMPTY);}
  boolean full() const{return boolean(top==max_len-1);}
 private:
  enum {EMPTY = -1};TYPE* s;
  int max_len;
  int top;
}
```
### —Slide 12—

#### *Template Instantiation*

#### • reverse

```
stack<char> stk_ch;
//1000 elements char stack
```

```
stack<char*> stk_str(200);
//200 element string stack
```

```
//Reversing a sequence of strings
void reverse(char * str[], int(n){
  stack<char*> stk(n);
```

```
for(int i=0; i\leq n; i++)stk.push(str[i]);
  for(i=0; i \le n; i++)str[i] = stk.pop();}
```
### —Slide 13—

### Function Templates

```
• copy
```
copy(f1, f2, 50);

```
template<class TYPE>
void copy(TYPE a[], TYPE b[], int n){
  for(int i = 0; i < n; i + j)
    a[i] = b[i];}
double f1[50], f2[50];
```

```
• With two distinct class template arguments:
```

```
template <class T1, class T2>
boolean coerce(T1& x, T2& y){
 if(boolean b = (sizeof(x) >= sizeof(y)))x = (T1)y;return b;
}
```
—Last Slide—

### *Inheritance*

• *Parameterized types can be reused through inheritance.*

class safe\_char\_stack: public stack<char>{ public: void push(char c){assert(!full()); stack<char>::push(c);} char pop(){assert(!empty()); return(stack<char>::pop());} };

• Other Template Arguments: Constant Expressions, Function Names, Strings,...

```
template<int n, class T>
class declare_array{
public: T a[n];
};
```

```
declare_array<50,int> x, y, z;
```
[End of Lecture #22]